Bem-vindo, barbosa | [Adesão PIN](https://appls.portalautarquico.pt/DGALAplicacoes/AdesaoPIN.aspx) | [Alterar Palavra-chave](https://appls.portalautarquico.pt/DGALAplicacoes/ChangePassword2.aspx) | [Cartão do Cidadão](https://appls.portalautarquico.pt/DGALAplicacoes/Cidadao_Screen.aspx) | Sessão Termina em 29:40 min | [Terminar Sessão](javascript:__doPostBack()

## **DCAL** NIREÇÃO-GERAL DAS [Controlo do Registo de Inputs](https://appls.portalautarquico.pt/SIIALCentral/Inputs_List.aspx) | [Relatórios](https://appls.portalautarquico.pt/SIIALCentral/VerRelatoriosProducao.aspx)

[Registo](https://appls.portalautarquico.pt/SIIALCentral/Inputs_List.aspx) de inputs | Entidades [participáveis](https://appls.portalautarquico.pt/SIIALCentral/EntidadesParticipaveis_List.aspx)

## **Editar Balanço Social**

## [Lista de Balanço Social](https://appls.portalautarquico.pt/SIIALInputs4/GenericoForm.aspx?ModoLeitura=False&InputRegistoId=2081359)

**Ano** 2021 **Quadro** Quadro 28 - [BS2800] Contagem dos participantes em ações de formação profissional por cargo / carreira segundo o tipo de ação

- **Período** Anual **Entidade** CARRAZEDA DE ANSIÃES
- **Utilizador de criação** Rui Nunes **Data de criação** 2021-12-28 16:13:00

**Utilizador da última alteração** - **Data da última alteração** -

## **[Exportar para Excel](javascript:__doPostBack()**

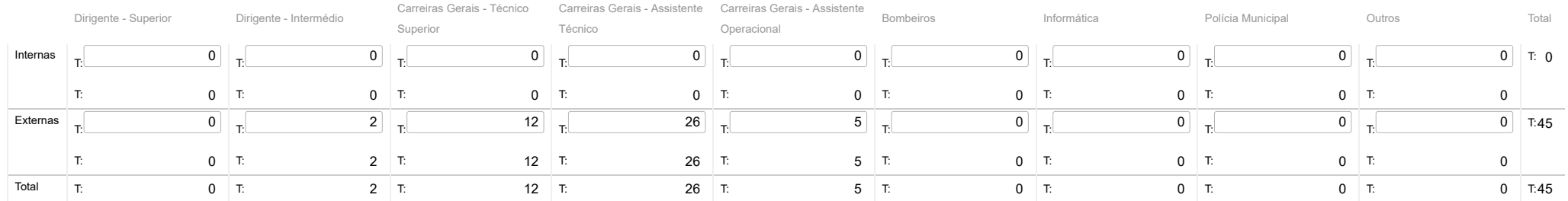

**Guardar** 

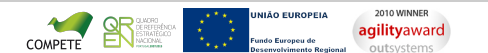

[Contatos](https://appls.portalautarquico.pt/DGALAplicacoes/Contactos.aspx) | [Ficha Técnica](https://appls.portalautarquico.pt/DGALAplicacoes/FichaTecnica.aspx) | Copyright © 2009 - 2022 DGAL. Todos os direitos reservados. | Site otimizado para 1024x768, IE7.